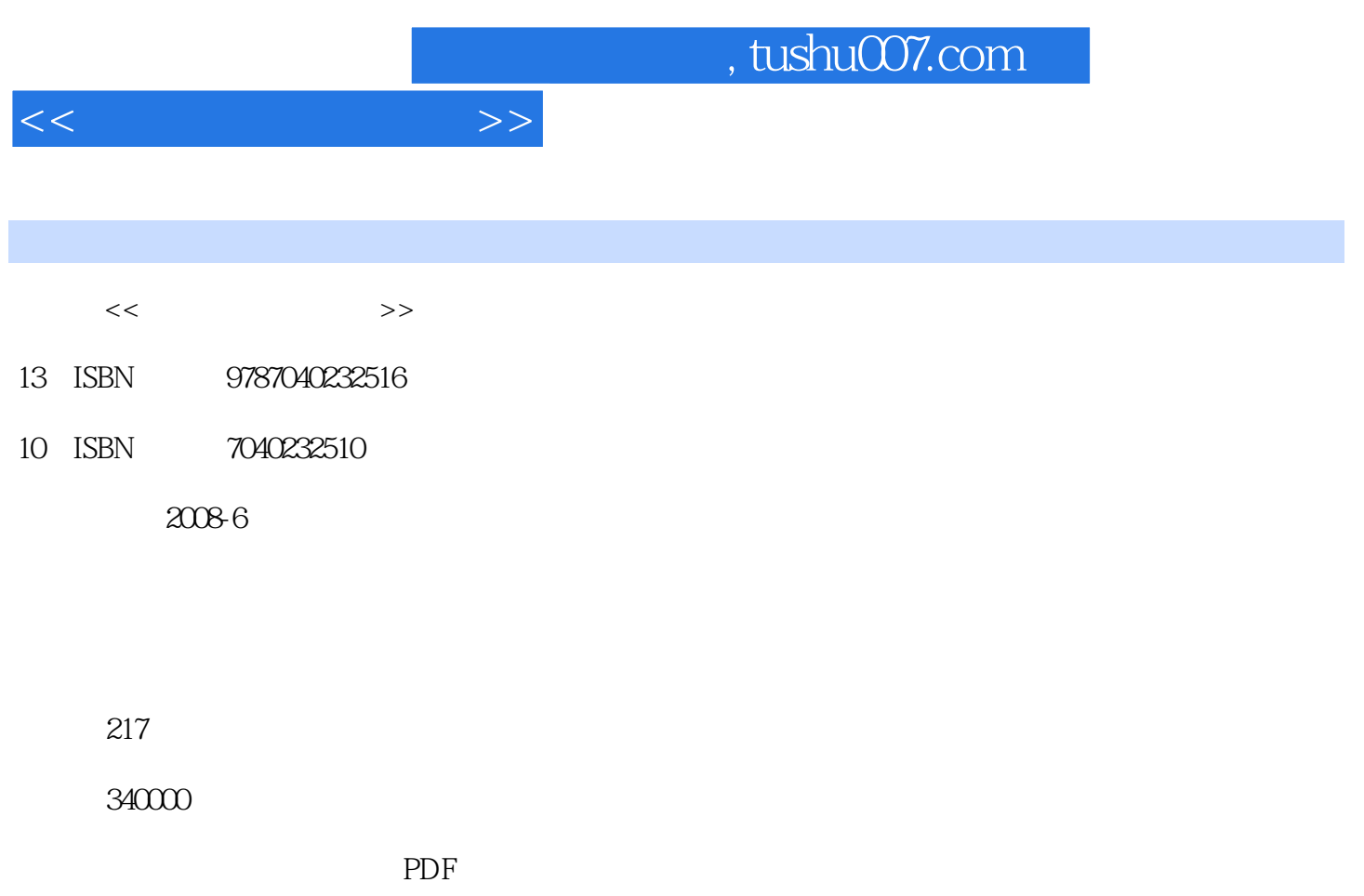

http://www.tushu007.com

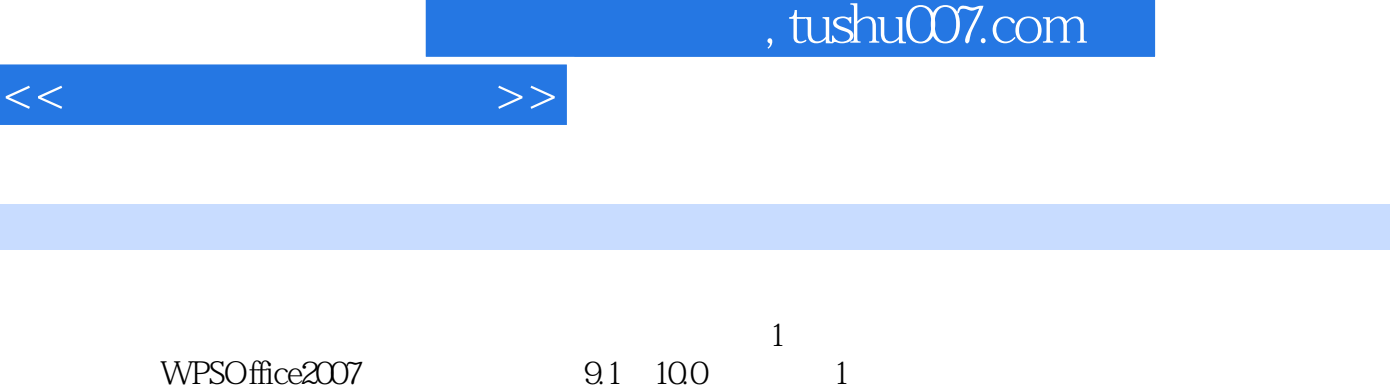

 $2$ 

前言

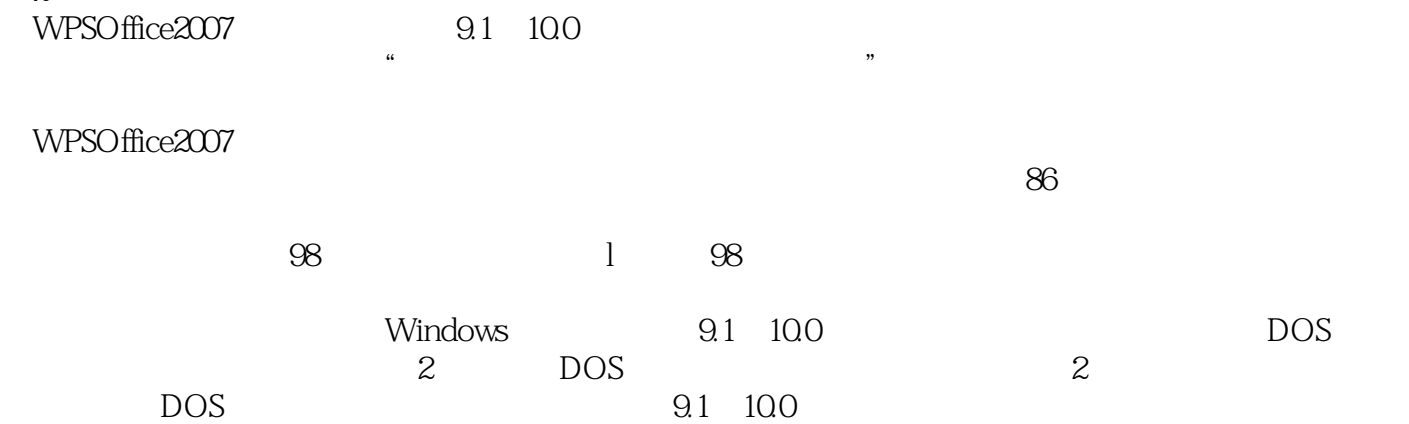

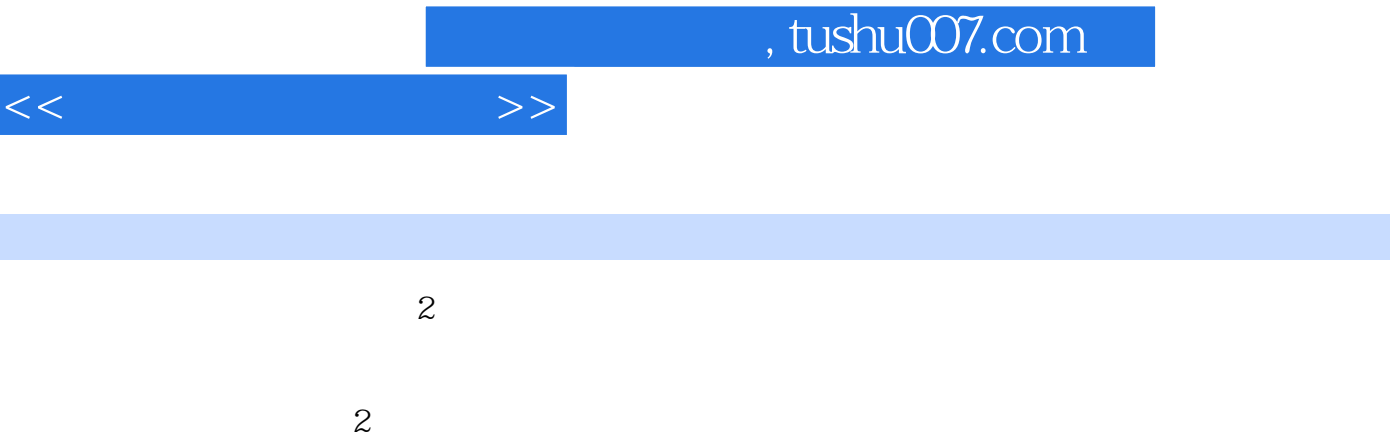

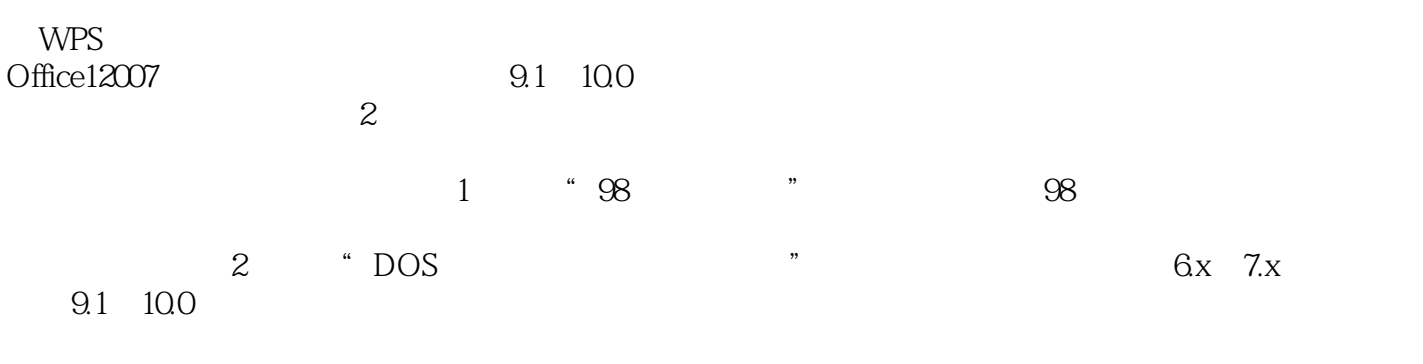

 $\sim$   $\sim$ 

 $\mathbf 2$ 

 $\mathbf 2$ 

 $m$ 

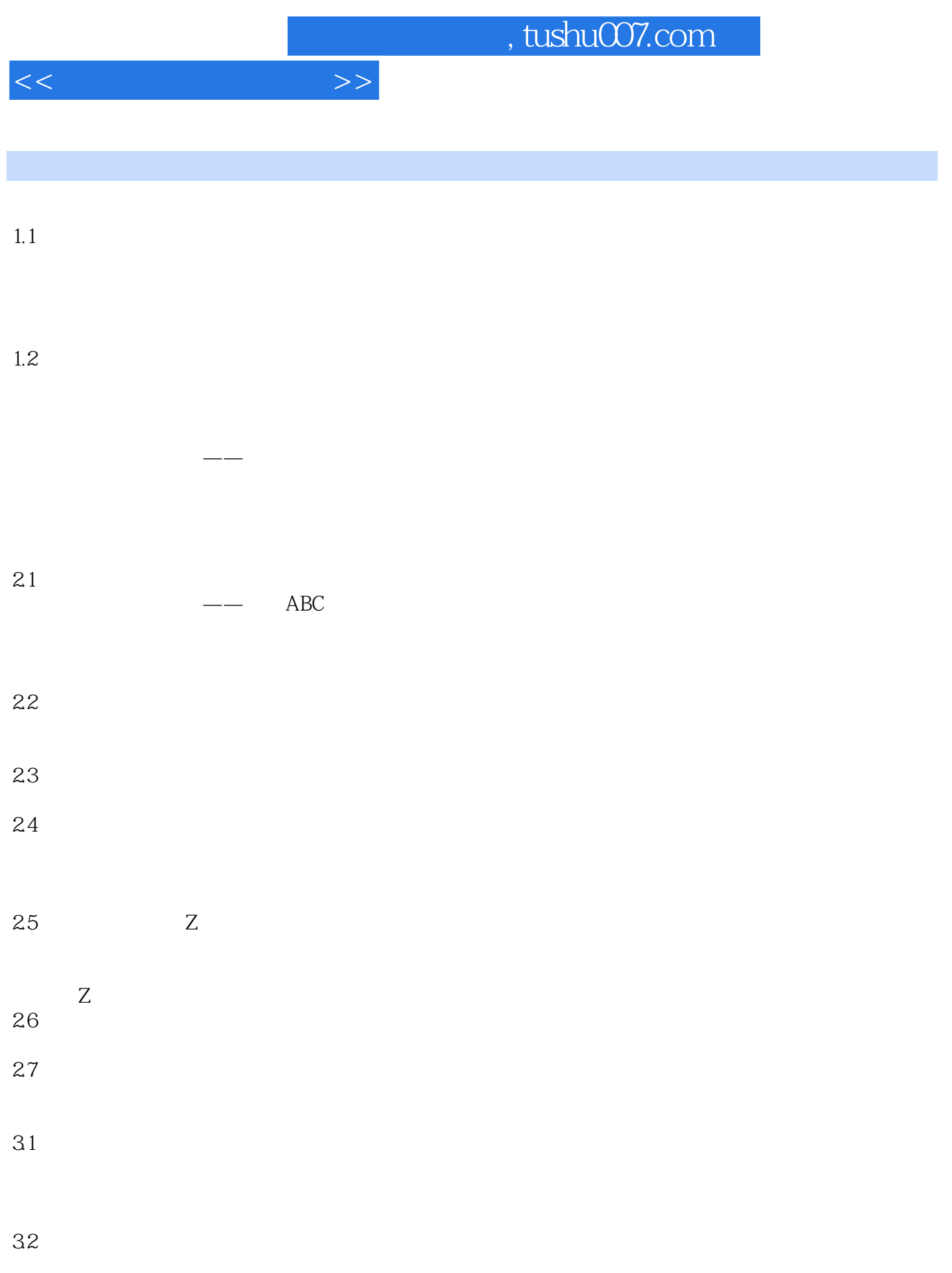

 $<<$  the set of  $>>$ 

33

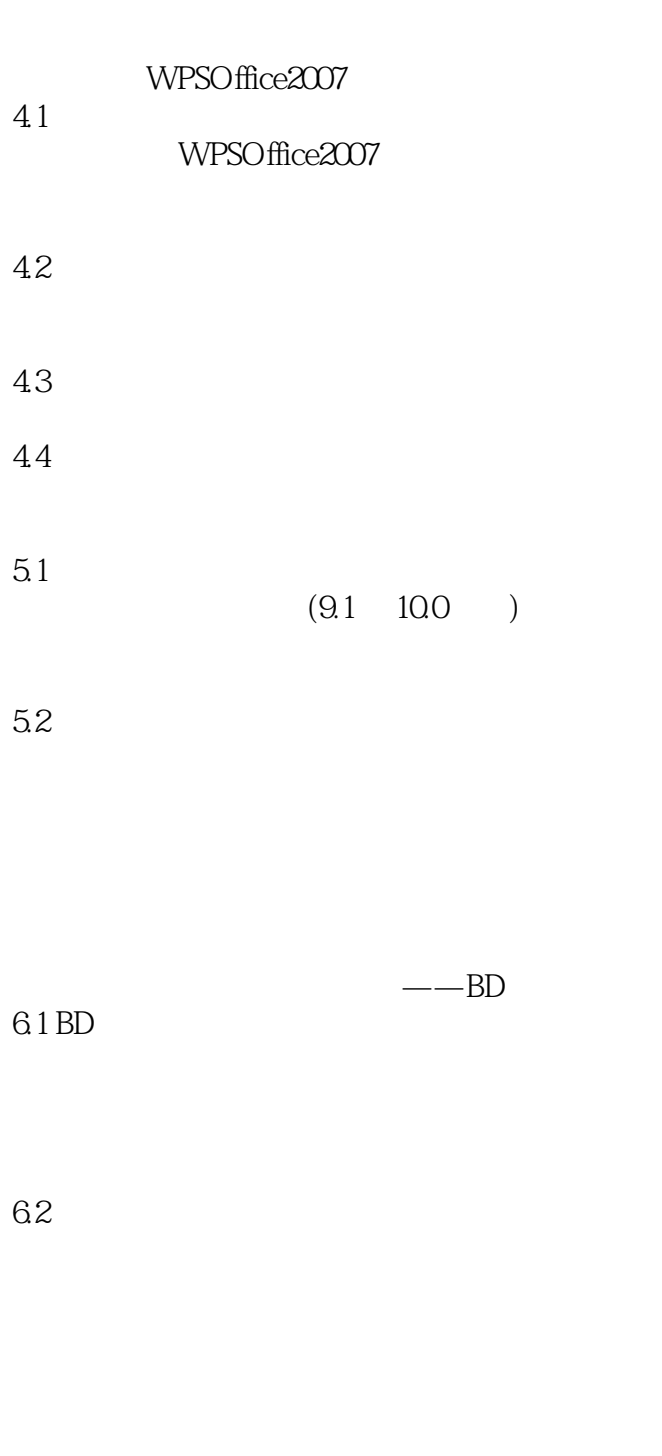

63

64

 $,$  tushu007.com

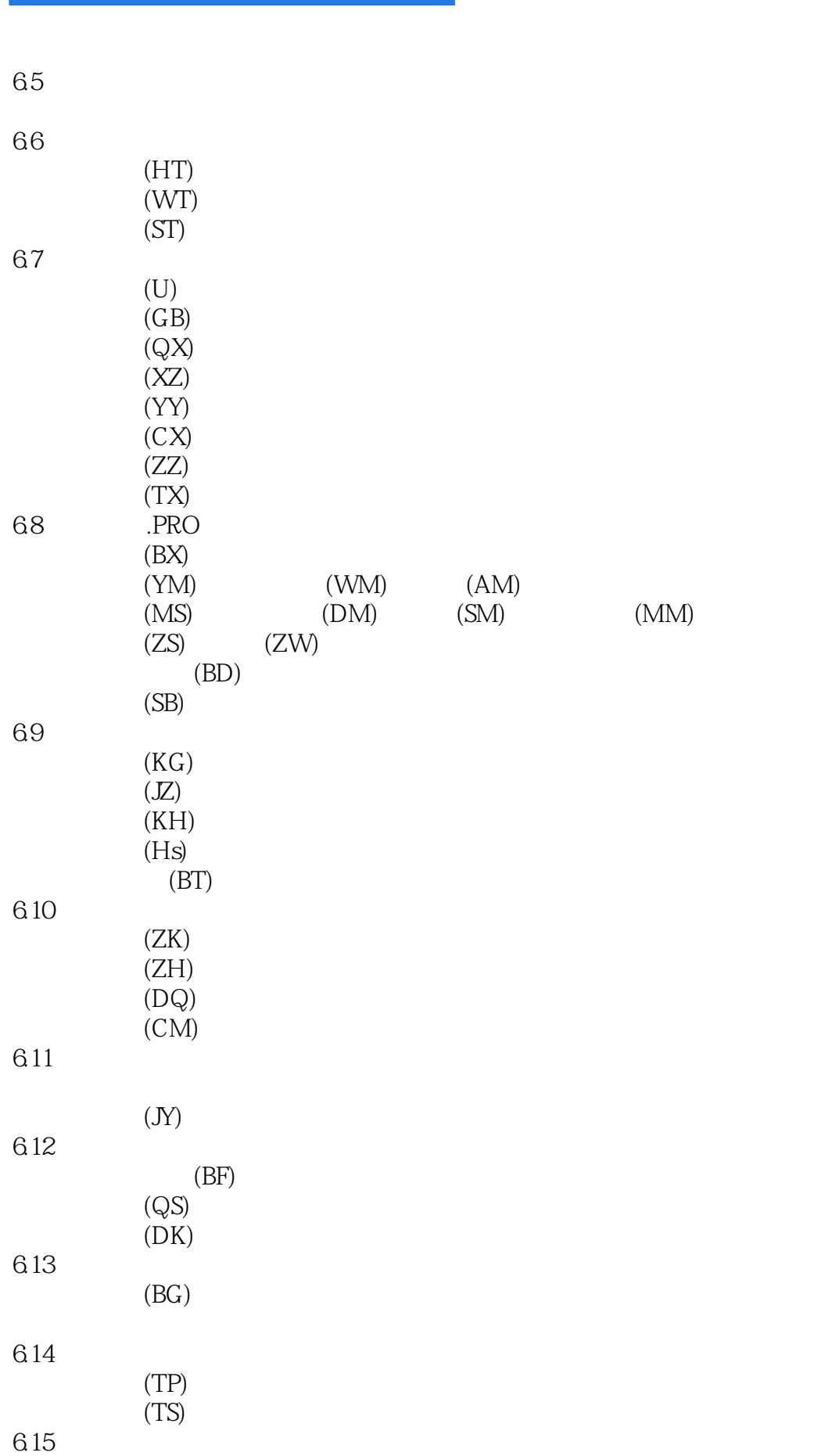

 $<<$   $>>$ 

## , tushu007.com

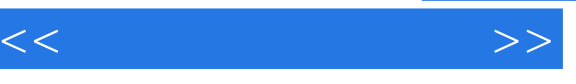

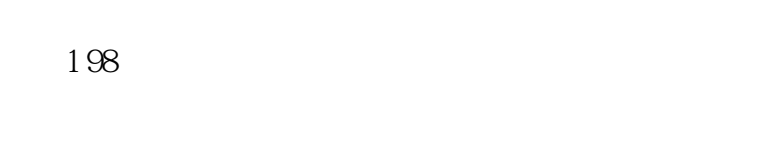

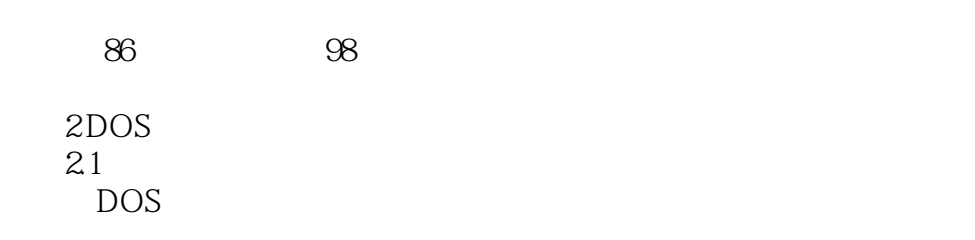

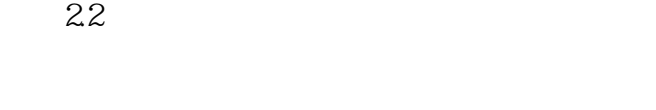

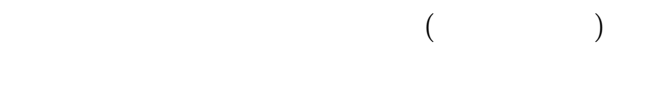

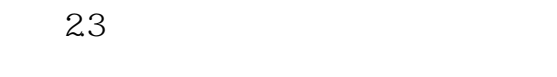

附录2.4 方正软件编辑排版工作流程

3 DOS 3.1 PASSO 3.2 PASS1 33 PASS2

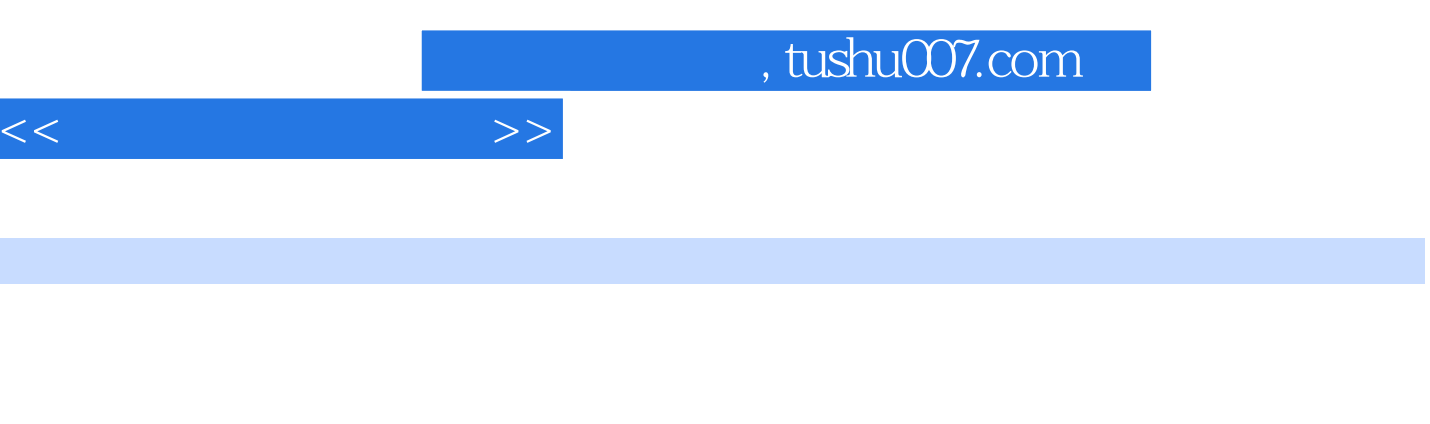

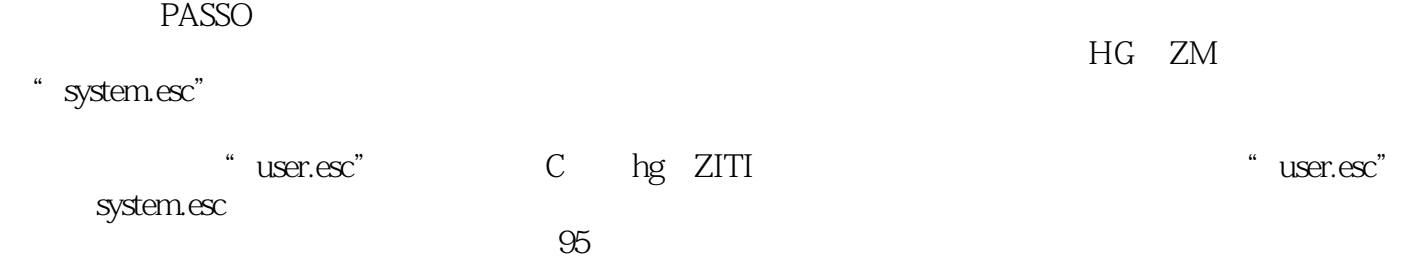

## $\boldsymbol{\mathrm{ASCII}}$

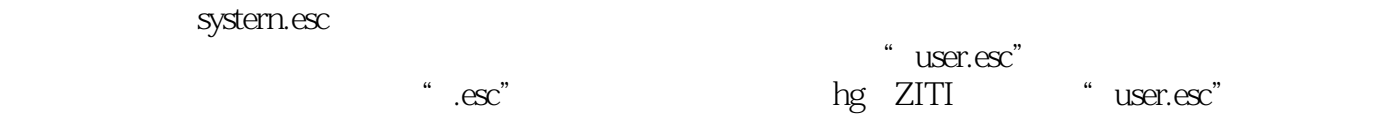

c: hg zm rser.esc system.esc ASCII

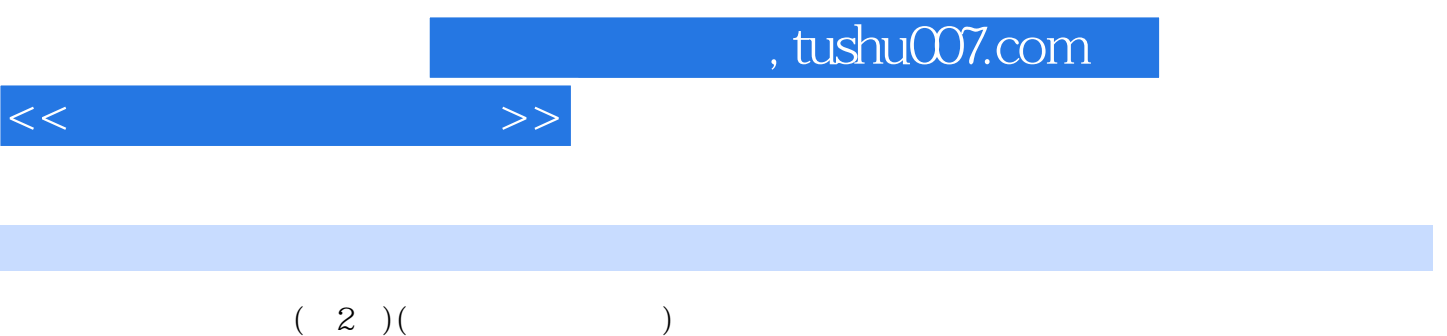

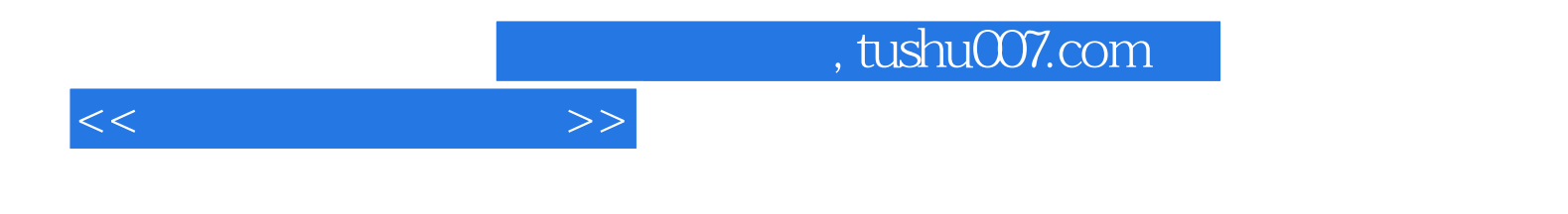

本站所提供下载的PDF图书仅提供预览和简介,请支持正版图书。

更多资源请访问:http://www.tushu007.com